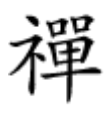

## روشی برای افزایش سطح حريم خصوصی

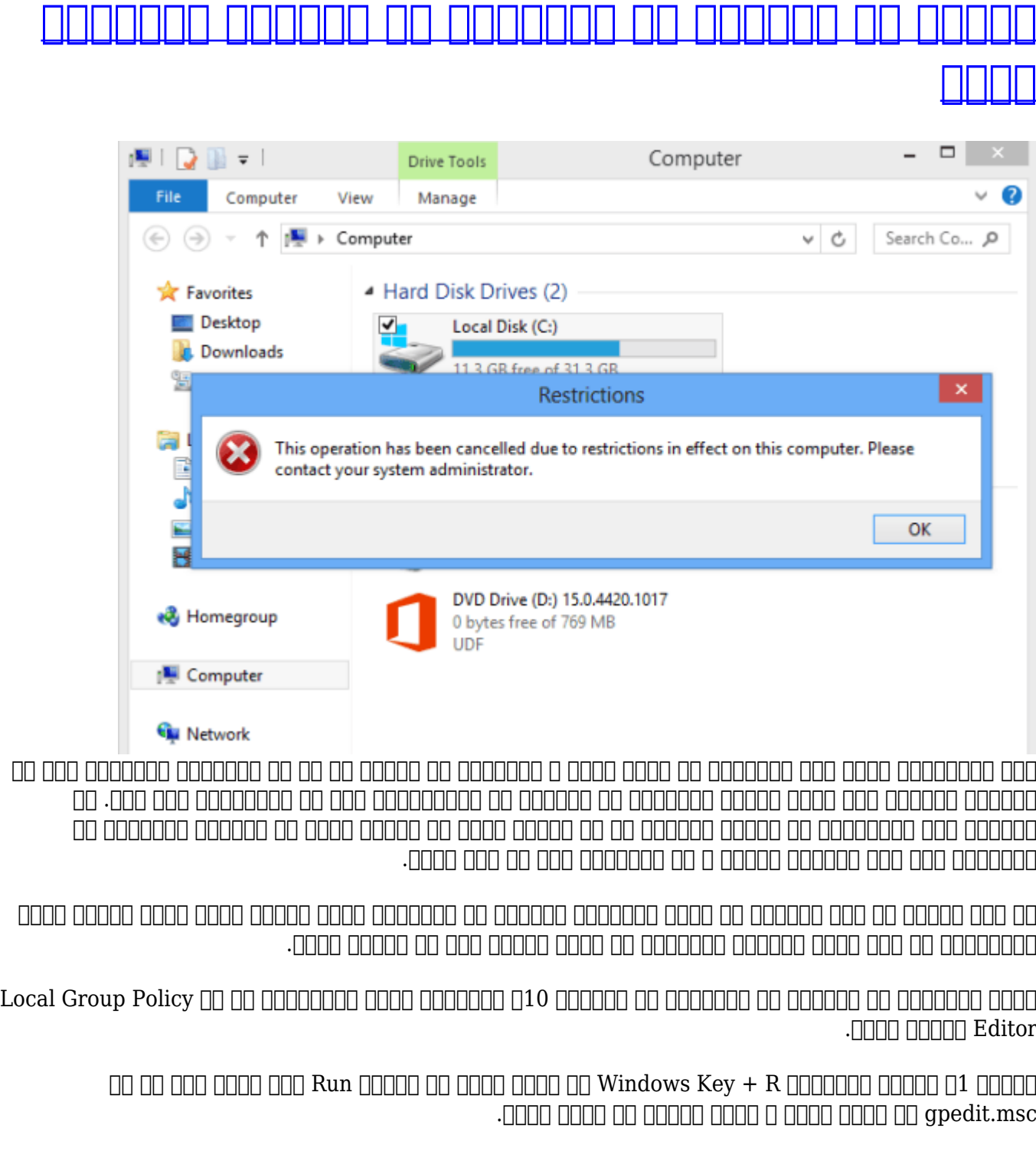

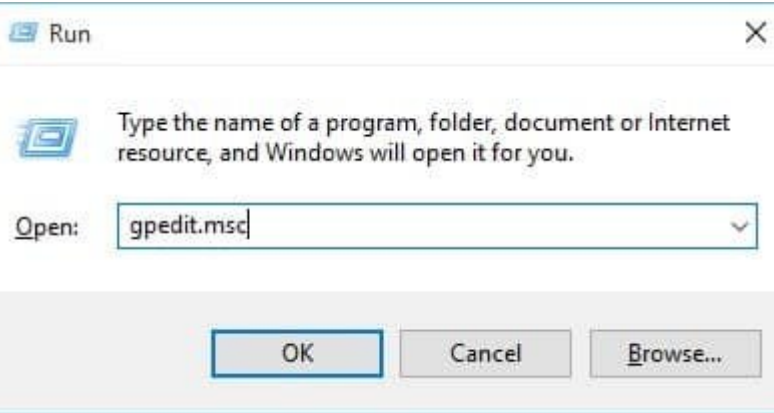

مرحله .2 این فرمان Run شما را به Editor Policy Group Local میبرد.

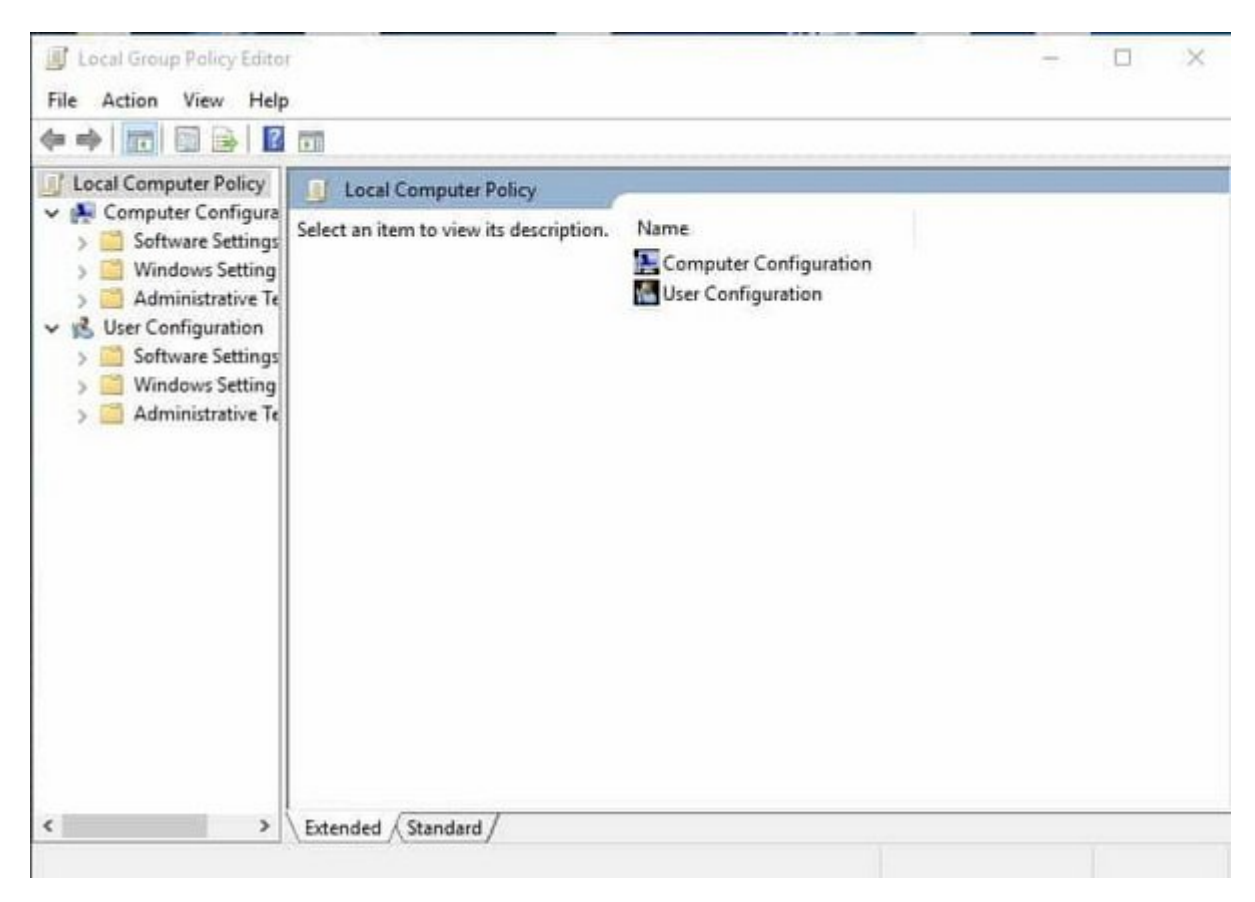

Oser Configuration/Administrative Templates/Windows [10 00 000 000 000 000 00 3 0000 Explorer File Explorer

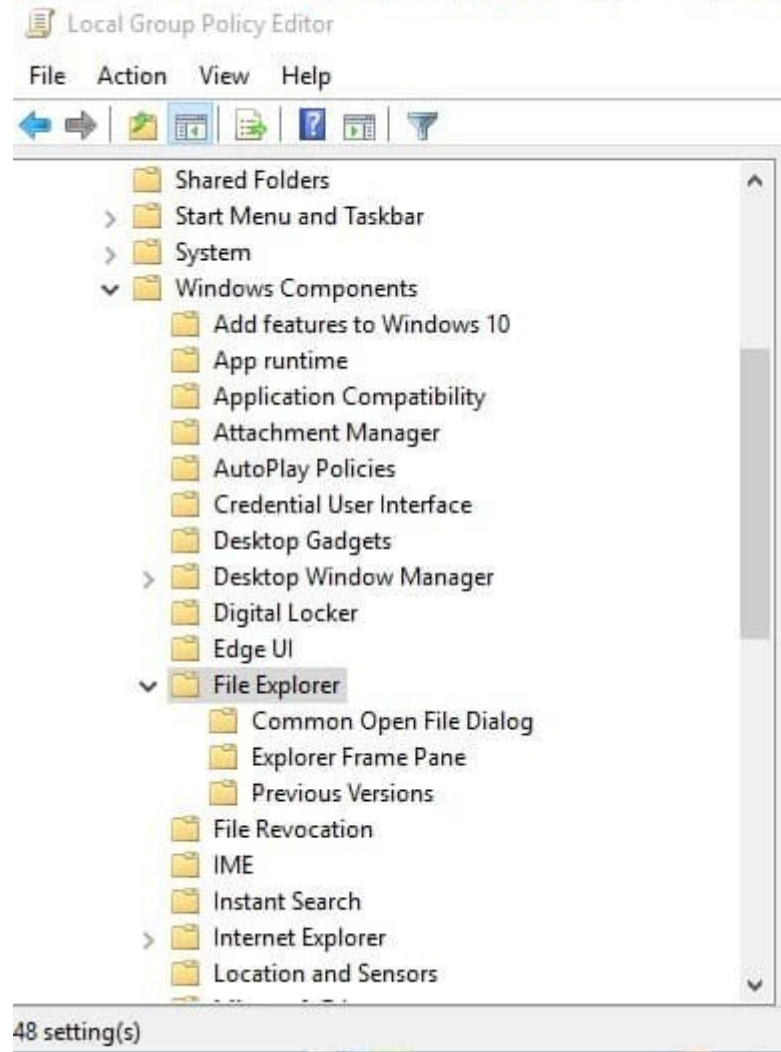

مرحله .4 حالا در کادر سمت راست روی گزينه Computer My from drives to Access Prevent دابل کلیک کنید.

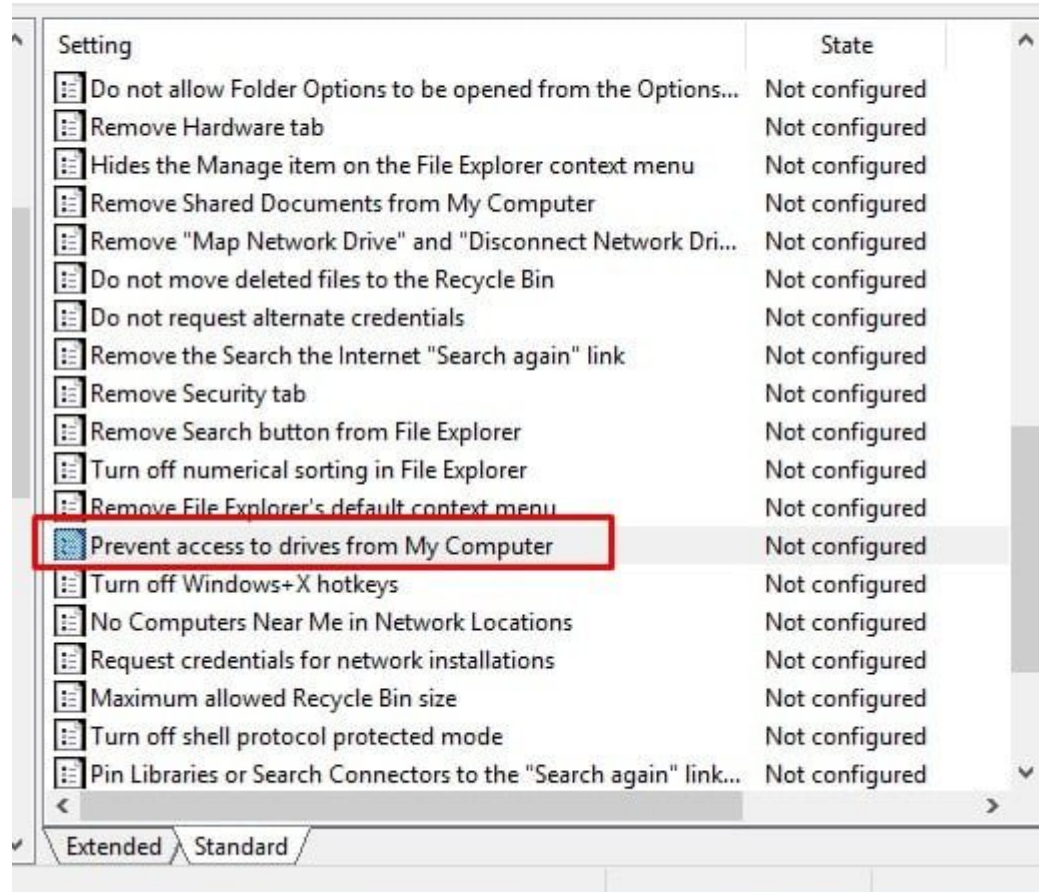

مرحله .5 شما باید این گزینه را فعال (enable (کنید و بعد از آن در بخش Options انتخاب کنید که میخواهید دسترسی به کدام درایو را محدود کنید. بعد از انتخاب روی دکمه Ok کلیک کنید.

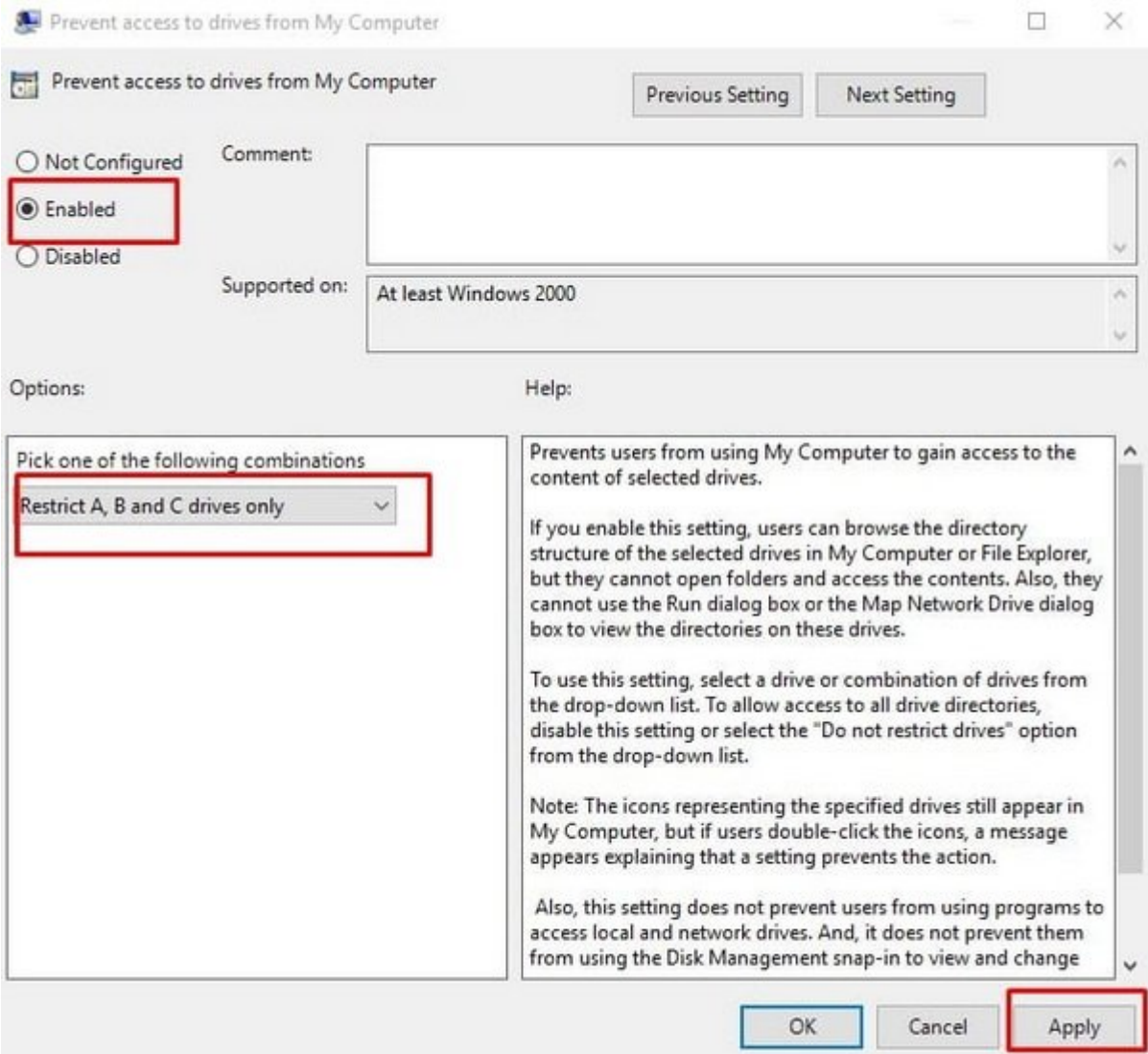

حاص ها مامان ها ماهمان که کاربرای باشد باشد به این دروان در این دروان در این دروان در شود، یک پیغام خطار در ای خواهد کرد.

برای بازگردان بازگردان بازگردان بازگردان بازگردان درایو وارز درایو پروردان درایو در بالا را تکرار در بالا را ت<br>این درواز بالا را تکرار در بالا را تکرار در بالا را تکرار در بالا را تکرار در بالا را تکرار بالا را تکرار بالا کنید، سپس مراحل زیر را انجام دهید:

 $\Box$  נוסם היא היי רוסט בתחום 1. הנוח בינו בתחום היי היי הנוח להתחום היי הנוח היי הנוח היי הנוח היי הנוח היי הנ **OPTIONS Drives COPTION** Options **COPTION** 

 $\Box$  $\Box$  Disabled  $\Box$  $\Box$  (Prevent access to drives from My computer)  $\Box$  $\Box$  $\Box$  $\Box$  $\Box$  $\Box$  $\Box$  $\Box$  $\Box$ بزنید و بعد از آن روی دکمه Ok کلیک کنید.

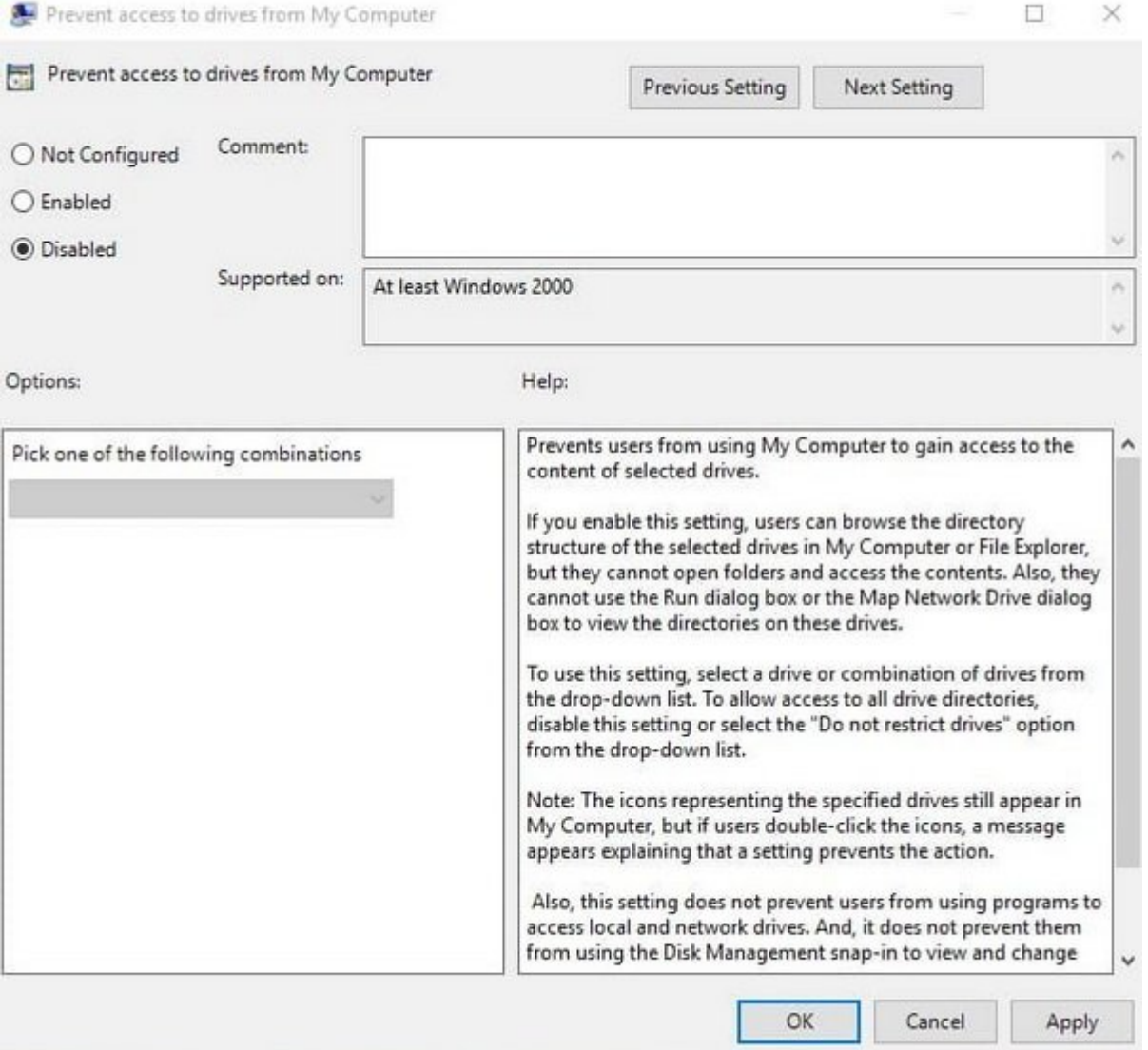

## به این شکل دوباره دیگران میتوانند به این درایو دسترسی داشته باشند.

**نویسنده:**  [محسن آقاجانی](https://www.shabakeh-mag.com/person/%D9%85%D8%AD%D8%B3%D9%86-%D8%A2%D9%82%D8%A7%D8%AC%D8%A7%D9%86%DB%8C) **دسته بندی:**  <u>10 חתחתות מתחתו</u> **تاریخ انتشار:**  15:15 - 09/09/1398 **برچسب:**  [جلوگیری از دسترسی به درایوها](https://www.shabakeh-mag.com/tag/%D8%AC%D9%84%D9%88%DA%AF%DB%8C%D8%B1%DB%8C-%D8%A7%D8%B2-%D8%AF%D8%B3%D8%AA%D8%B1%D8%B3%DB%8C-%D8%A8%D9%87-%D8%AF%D8%B1%D8%A7%DB%8C%D9%88%D9%87%D8%A7) - [مسدود کردن درایو در ویندوز 10](https://www.shabakeh-mag.com/tag/%D9%85%D8%B3%D8%AF%D9%88%D8%AF-%DA%A9%D8%B1%D8%AF%D9%86-%D8%AF%D8%B1%D8%A7%DB%8C%D9%88-%D8%AF%D8%B1-%D9%88%DB%8C%D9%86%D8%AF%D9%88%D8%B2-10)

## **نشانی**

https://www.shabakeh-mag.com/computer-tricks/windows-10-tricks/16279/%DA%86%DA%AF%: D9%88%D9%86%D9%87-%D8%A7%D8%B2-%D8%AF%D8%B3%D8%AA%D8%B1%D8%B3%DB%8C-%D8%A8%D9%87-%D8%AF%D8%B1%D8%A7%DB%8C%D9%88%D9%87%D8%A7-%D8%AF%D8%B1-%D9%88%DB%8C%D9%86%D8%AF%D9%88%D8%B2-%D8%AC%D9%84%D9%88%DA%AF%DB%8C%D8%B1%DB%8C-%DA%A9%D9%86%DB%8C%D9%85